- 
- [get\\_started](http://stephanwagner.me/jBox/get_started)
- [documentation](http://stephanwagner.me/jBox/documentation)

jQuery, jBox.min.js, jBox.css

[snippet.javascript](http://jace.link/_export/code/open/jbox?codeblock=0)

```
\le script src = "https://code.jquery.com/jquery-2.2.3.min.js" \ge /
script <\le script src = "http://code.jboxcdn.com/0.3.2/jBox.min.js" \ge / script
>
\langle link href = "http://code.jboxcdn.com/0.3.2/jBox.css" rel =
"stylesheet" >
```
CDN(code.jboxcdn.com)

## **Tooltips**

버에 저장하고 사용하세요.

## jQuery

[snippet.javascript](http://jace.link/_export/code/open/jbox?codeblock=1)

```
$('.tooltip').jBox('Tooltip');
```
draggable div  $dr = \frac{h}{dt}$  (<http://stephanwagner.me/jBox/documentation>)

github[\(https://github.com/StephanWagner/jBox/releases](https://github.com/StephanWagner/jBox/releases))

[jbox draggable jsfiddle](http://jsfiddle.net/StephanWagner/wx697/)

코드를 그대로 사용해보자.

문서를 살펴본다.

## [snippet.html](http://jace.link/_export/code/open/jbox?codeblock=2)

Various Ways - http://jace.link/

```
<div class="DemoContainer">
     <span id="modalDragOnTitle">Toggle: Drag on title</span>
    <br>>span id="modalDragOnElement">Toggle: Drag anywhere</span>
\langlediv>
```

```
snippet.javascript
```

```
$(document).ready(function() {
     // Drag with title
     new jBox('Modal', {
         attach: $('#modalDragOnTitle'),
         width: 180,
         height: 50,
         title: 'jBox',
         overlay: false,
         content: 'Drag me around by using the title',
         draggable: 'title'
     });
     // Drag anywhere
     new jBox('Modal', {
         attach: $('#modalDragOnElement'),
         width: 180,
         height: 50,
         title: 'jBox',
         overlay: false,
         createOnInit: true,
         content: 'Drag me around by clicking anywhere',
         draggable: true
     });
});
```
• [Javascript](http://jace.link/open/javascript)

From: <http://jace.link/>- **Various Ways**

Permanent link: **<http://jace.link/open/jbox>**

Last update: **2020/06/02 09:25**

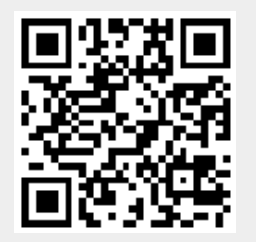